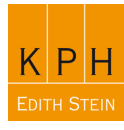

## **Typo3 Editor - News**

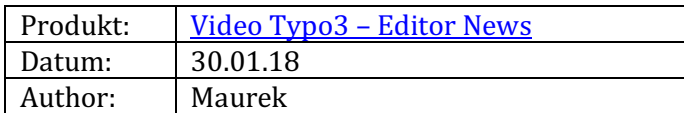

Ziel:

1. Einen Artikel/Beitrag in Typo3 erstellen

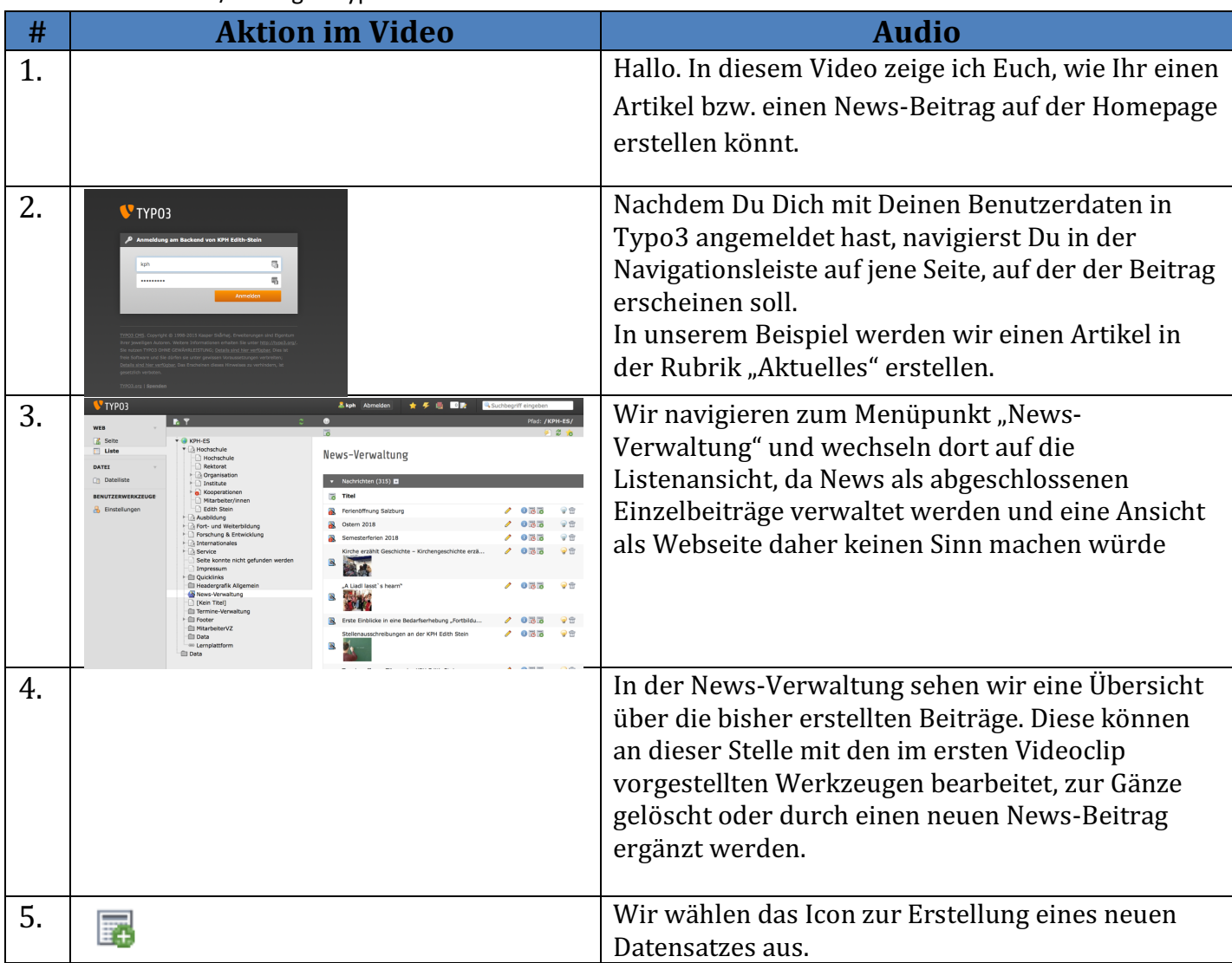

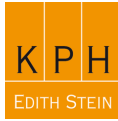

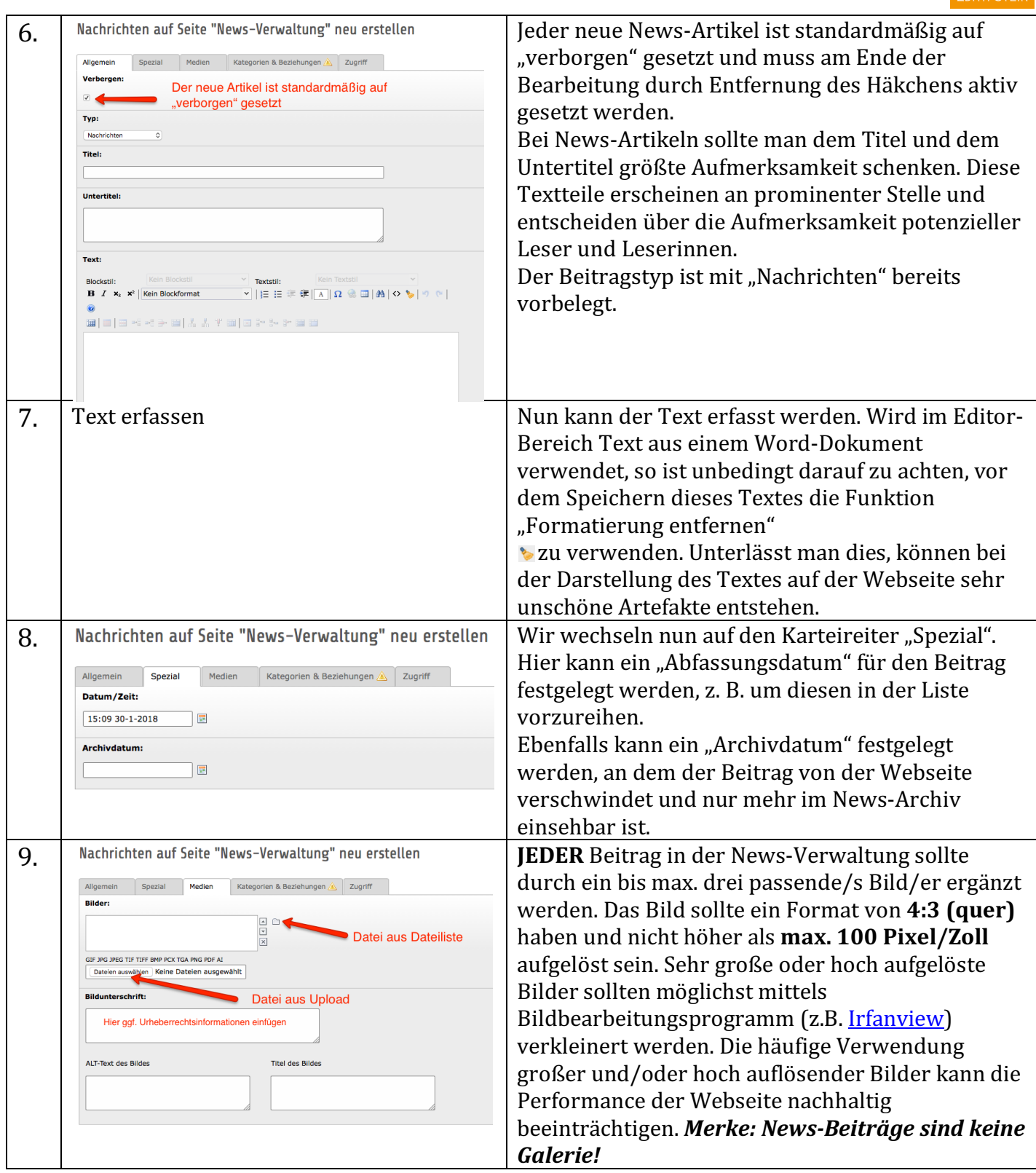

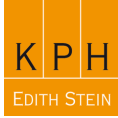

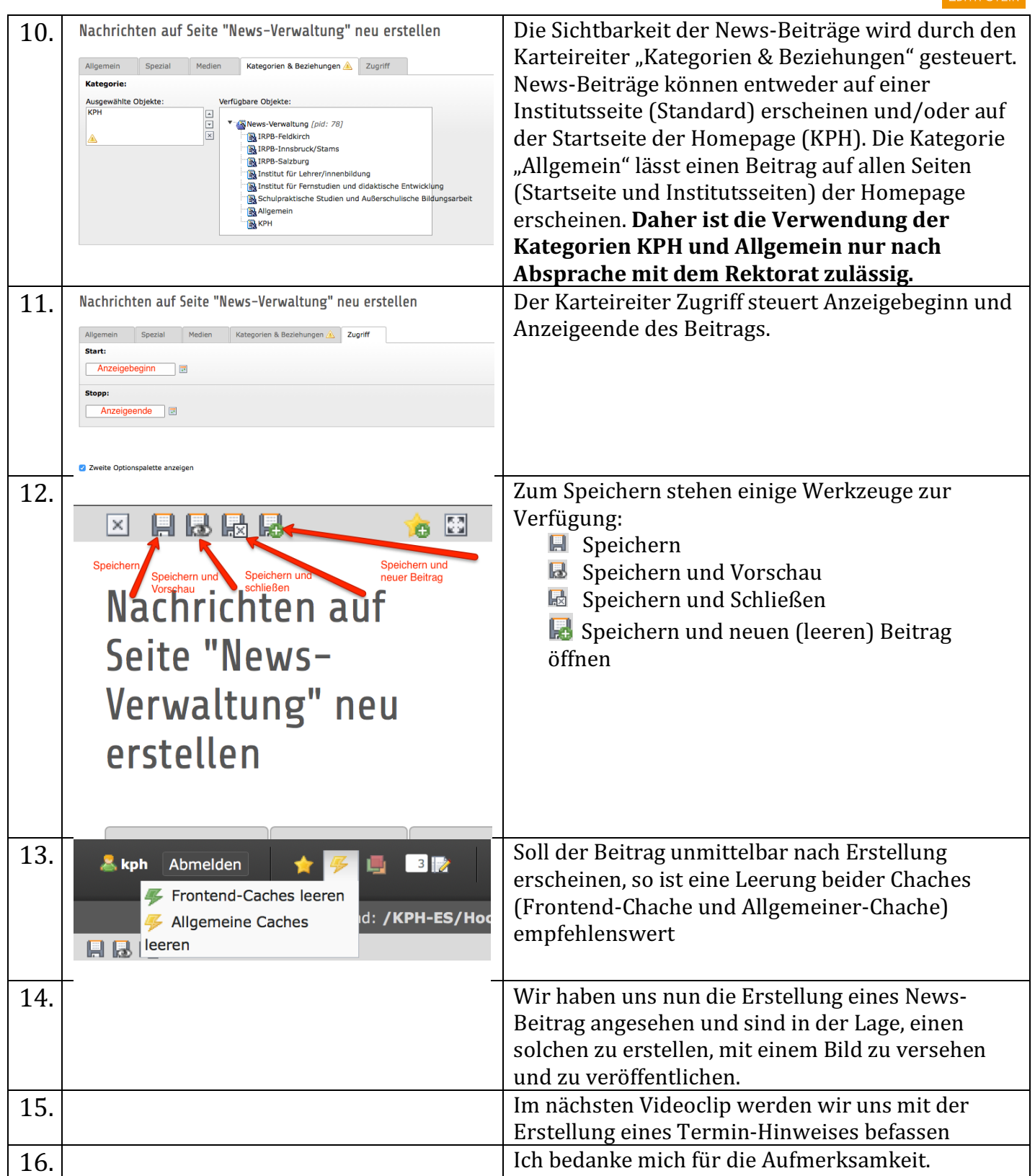